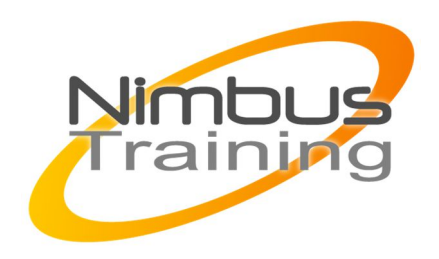

# Microsoft Windows Server 2019 Administration

## Déscription :

La nouvelle version de Windows Server, Windows Server 2019, améliore les fonctionnalités en matières d'administration locale et dans le cloud, d'hyperconvergence, de sécurité et de développement d'applications.

Cette formation Administration Windows Server 2019 vous prépare à l'installation de la nouvelle version de Windows Server ou à la mise à niveau de votre version actuelle, puis vous forme aux fonctionnalités utilisées pour l'administration, la gestion et la maintenance de votre système Windows Server 2019.

## Profil du consultant

Consultant formateur expert Windows

## **Objectifs**

À l'issue de cette formation, vous aurez acquis les connaissances et les compétences nécessaires pour :

- Installer Windows Server 2019 ou mettre à niveau une version précédente
- Connaître les différentes options disponibles pour la gestion du stockage et identifier la solution la plus adaptée à vos besoins
- Installer et configurer le système de virtualisation Hyper-V
- Déployer, configurer et maintenir les conteneurs Windows et Hyper-V
- Planifier, créer et gérer un cluster de basculement
- Sécuriser l'infrastructure
- Utiliser Windows Server 2019 en tant que plateforme applicative

### Publics

Administrateurs Windows Server 2016 ou 2012, ainsi que toute personne connaissant le fonctionnement de Windows Server et désirant mettre en œuvre la version 2019.

Durée

5 jours

 $\frac{Z}{Z}$ 

 $\overline{\mathbf{U}}$  $\overline{\mathsf{C}}$  $\mathcal{S}$ 

 $\overline{\phantom{0}}$ 刀

AININ

 $\Omega$ 

### Pré-requis

 $\sim$  100

Expérience significative dans l'administration, la gestion et la maintenance d'un système Windows Server 2016 ou Windows Server 2012, et connaître TCP/IP ainsi qu'Active Directory.

## Méthode pédagogique de cette formation

La formation est constituée d'apports théoriques, d'exercices pratiques et de réflexions. Remise d'une documentation pédagogique papier ou numérique pendant le stage 6 à 8 personnes maximum par cours, éventuellement 1 poste de travail par stagiaire.

### Méthode d'évaluation des acquis de la formation

Auto évaluation des acquis par le stagiaire via une questionnaire. Attestation de fin de stage signée remise au stagiaire en fin de formation

## Programme de cette formation

### **Introduction**

- **•** Introduction à Windows Server 2019
- Les licences Windows Server 2019
- Préparation et installation des différents modes GUI, CORE, Nano Server
- Modèles d'activation de Windows Server
- Panorama des nouveautés
- Les nouveautés de l'interface Windows Server 2019
- L'installation
- Les rôles en session locale ou distante

### **Administration locale et distante**

- Installation de la console Windows Admin Center
- Déploiement et utilisation du Windows Admin Center
- Administrer votre environnement avec Windows Admin Center
- Les extensions WAC UI
- Présentation et utilisation des modules Windows System Insights
- Les nouveautés PowerShell
- Les adhérences et interconnexions Azure
- L'hyper-convergence et ses nouveautés
- Mise en oeuvre des technologies de stockages avancées
- Audits et moniteurs de surveillances
- QoS

### **Disques, partages et système de fichiers**

- Le système de fichiers ReFS (Resilient File System)
- La disponibilité du système de fichier
- Configurer les espaces de stockage dans Windows Server 2019
- Vue d'ensemble du contrôle d'accès dynamique (DAC)
- L'espace disques dynamiques
- Windows Defender Malware Protection
- La sécurité des fichiers et des dossiers
- Storage Migration Services
- $\sim$  100
	- La protection de données
	- Rappel sur les fondamentaux de la sécurité NTFS, ReFS
	- Mise en place d'EFS, limites d'EFS
	- BitLocker : cryptage du disque et stockage de la clé de cryptage
	- Le contrôle d'accès dynamique
	- Vue d'ensemble du DAC et des revendications
	- Principes des règles, stratégies d'accès centralisés
	- Le gestionnaire de ressources FSRM, les autorisations
	- Bonnes pratiques

#### **Comptes utilisateurs et groupes**

- Administrer votre AD avec Windows Admin Center
- Présentation d'Active Directory, ADAC
- Comptes et groupes locaux, profils utilisateurs
- Création des objets avec PowerShell
- Les stratégies de groupe
- Le principe de fonctionnement
- Le magasin central
- Le filtrage WMI
- Les héritages, blocages et filtrages
- Azure Active Directory
- Vue d'ensemble Azure AD Prime
- Configuration de l'application et l'accès aux ressources avec Azure AD
- L'extension sur site de domaine Active Directory pour Azure
- Outils disponibles (AD Connect, FIM...)

#### **Microsoft Hyper-V 2019**

- Failover Clustering
- Hyper-V Replica

#### **Clustering et haute disponibilité**

- Les nouveautés en haute disponibilité et clusters
- Sauvegarde et restauration Windows Server 2019

#### **PowerShell**

- Les nouveautés PowerShell 6
- Les fonctionnalités "PowerShell" de Windows Server 2019

#### **Protection et sécurisation d'une infrastructure Windows Server 2019**

- Introduction aux concepts d'identité et aux nouveautés 2019
- Windows Admin Center : une alternative à la MMC
- Les scénarios hybrides
- Découverte de Windows ATP (plate-forme unifiée pour la protection préventive)
- Analyse des méthodes pour compromettre la sécurité
- Analyse des méthodes et fonctionnalités de protections des services
- Sécurité renforcée et support réseau amélioré
- Les nouveautés SDN (Software Defined mise en réseau)
- Windows Defender Advanced Threat Protection

### **Infrastructure et services réseaux**

 $\overline{\phantom{a}}$ 

- DNS, DHCP et DHCP Failover
- Mise en oeuvre de l'IPAM
- DHCP et DHCP Failover, DNS et DNS Secure
- Les serveurs et les protocoles IPv4 et IPv6
- Le gestionnaire d'adresse IP
- Gestion du réseau avec PowerShell
- La création des zones et d'enregistrement DNS avec PowerShell
- Optimisation de la bande passante avec le NIC Teaming

### **Plate-forme d'applications**

- Les nouveautés applicatives
- Les conteneurs et leurs améliorations
- Interaction Linux dans un monde Microsoft
- Bonnes pratiques